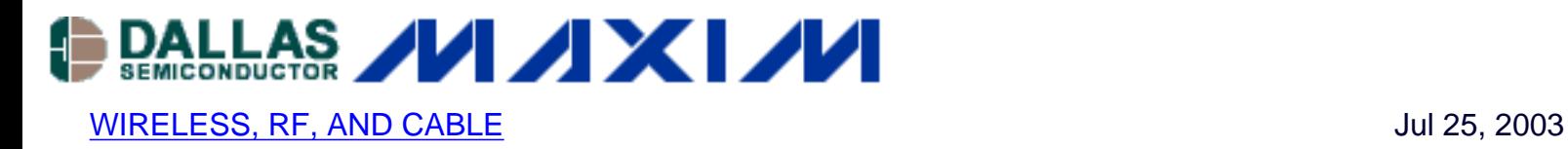

# **MAX2538 Uses GPS IF LC filter Optimized for 183.6MHz IF**

*This application note presents the design of a GPS IF filter at 183.6MHz for use with the MAX2538. Simulated and measured response and performance data are provided. The filter is Butterworth response, second order, with capacitor coupling. Insertion loss is 3.2dB. The GPS cascaded gain is 28.9dB, and the noise figure is 1.8dB.*

# **General Description of MAX2538**

The MAX2538 LNAs (low noise amplifiers) and mixers are optimized for CDMA (code division multiple access) applications in the cellular and PCS bands. The MAX2538 addresses tripleband, quad-mode applications by providing switched signal paths for AMPS, digital cellular, and digital PCS. The mixers provide switched IF ports that can be used interchangeably with either mixer input port. In addition, all versions in the family provide an LNA/Mixer/LO (local oscillator) path for GPS (global positioning system) down conversion.

# **Objective**

Design a second-order, 1kohm, capacitor-coupled, Butterworth LC filter for a GPS IF at 183.6MHz to eliminate the use of an IF SAW filter. This solution saves cost and printed circuit board (PCB) area.

#### **Step 1:**

For simplicity and design speed, filter design software is used. In this example Filter Solutions 8.1\* was used.

The Filter design parameters are:

2<sup>nd</sup> order Bandpass Butterworth, capacitor-coupled filter  $Fc = 183.6MHz$  $BW = 15MHz$  $\text{Zin} = \text{Zout} = 1 \text{ k Ohm}$ Inductor  $Q = 35 - 50$ Capacitor  $Q = 350 - 500$ 

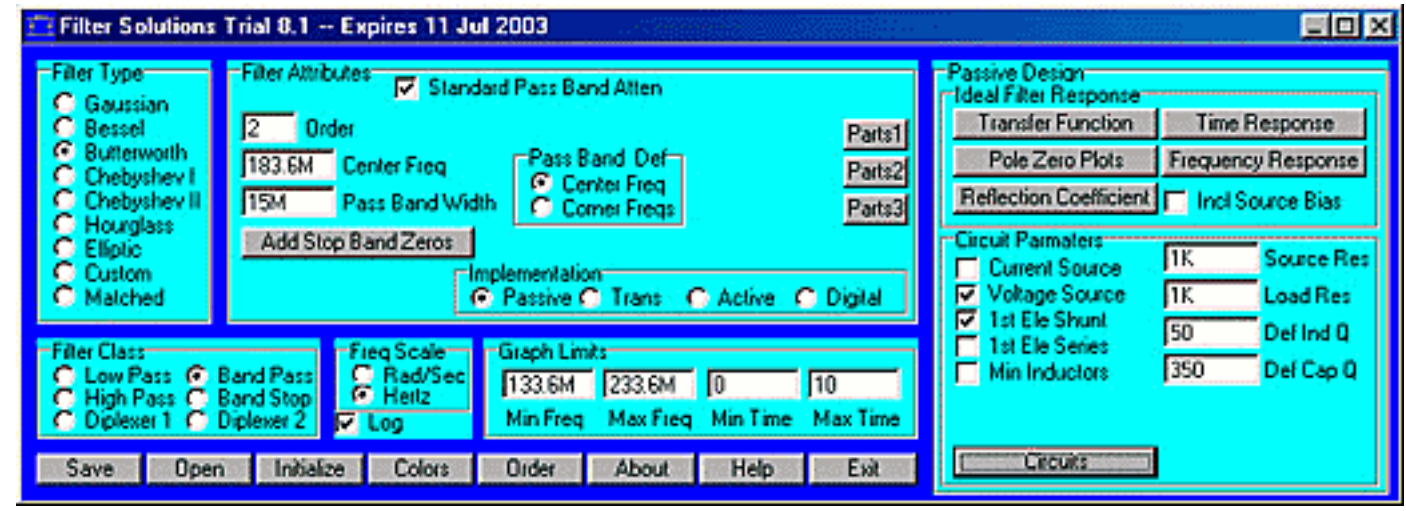

*Figure 1.*

The circuit below (figure 2) and the frequency response (figure 3) are the results obtained with Filter Solutions software. The light-blue, upper traces shown in figure 3 is for a filter with lossless components. The red trace depicts the expected performance with lossy components.

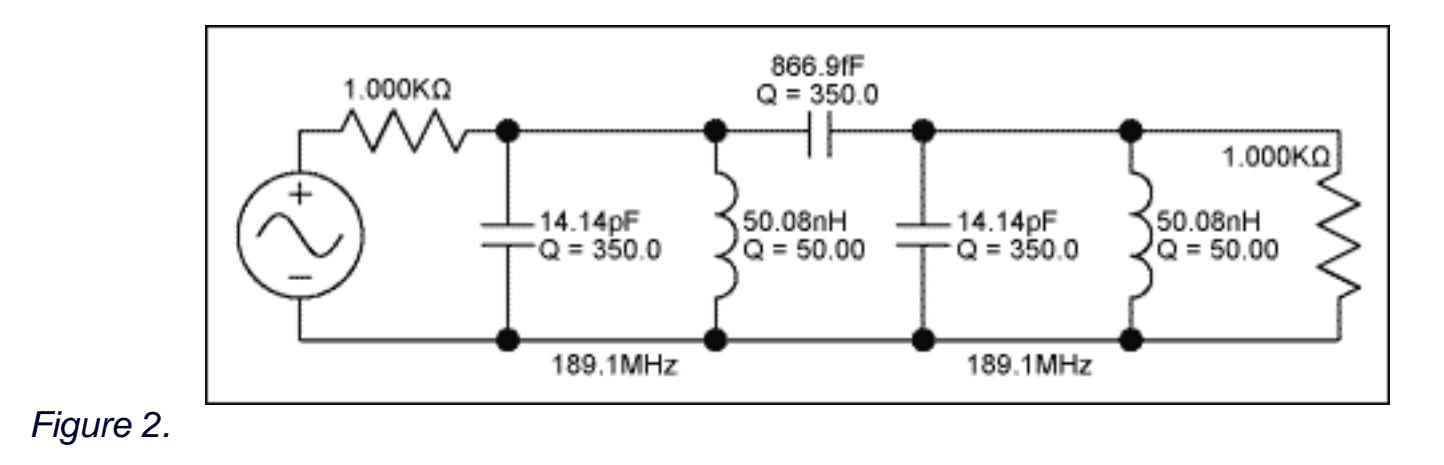

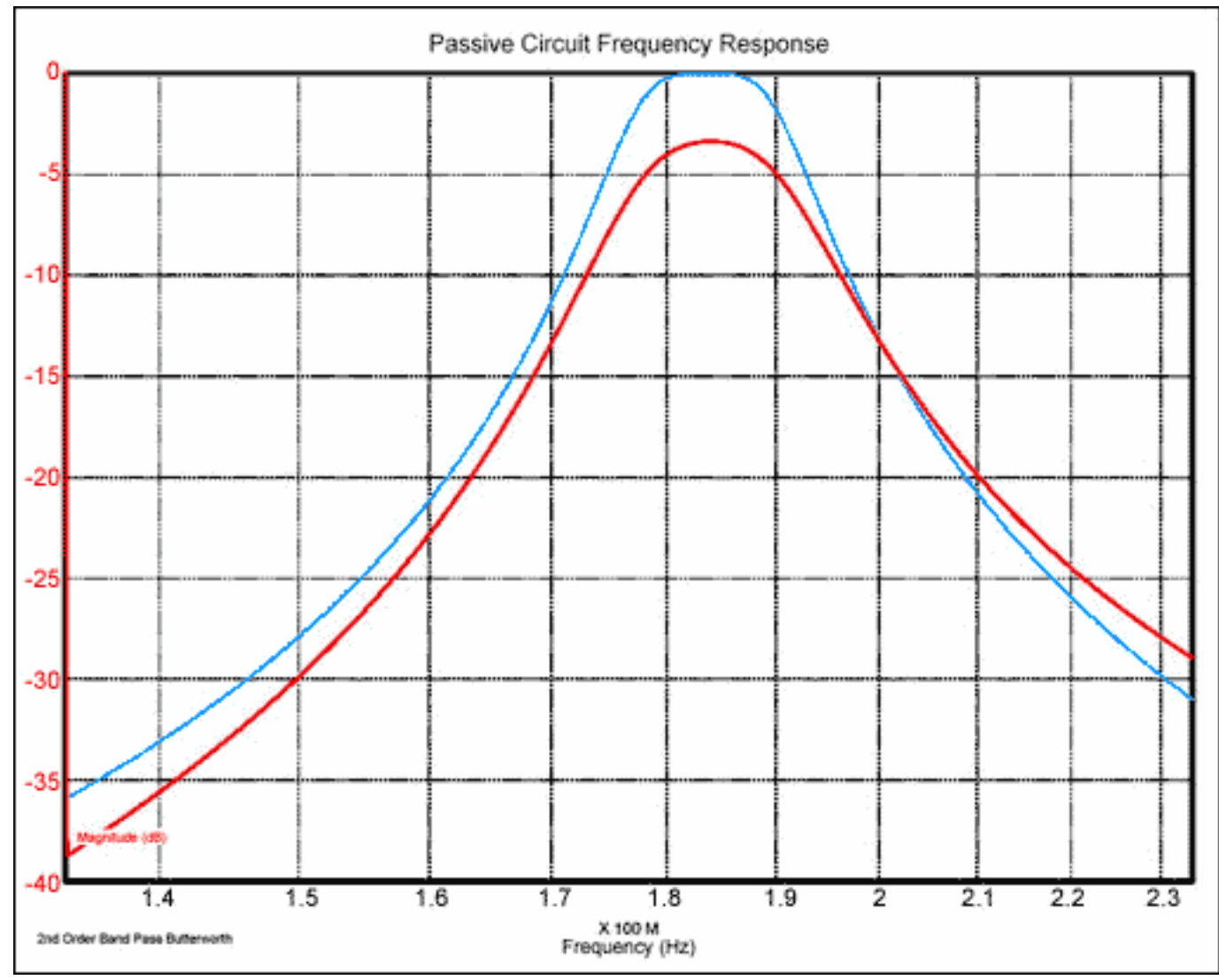

*Figure 3.*

#### **Step 2:**

Use the MAX2538 GPS Mixer model to design the matching network between the MAX2538 GPS differential mixer outputs (pin 20 and 21 ) and the 1K ohm IF filter.

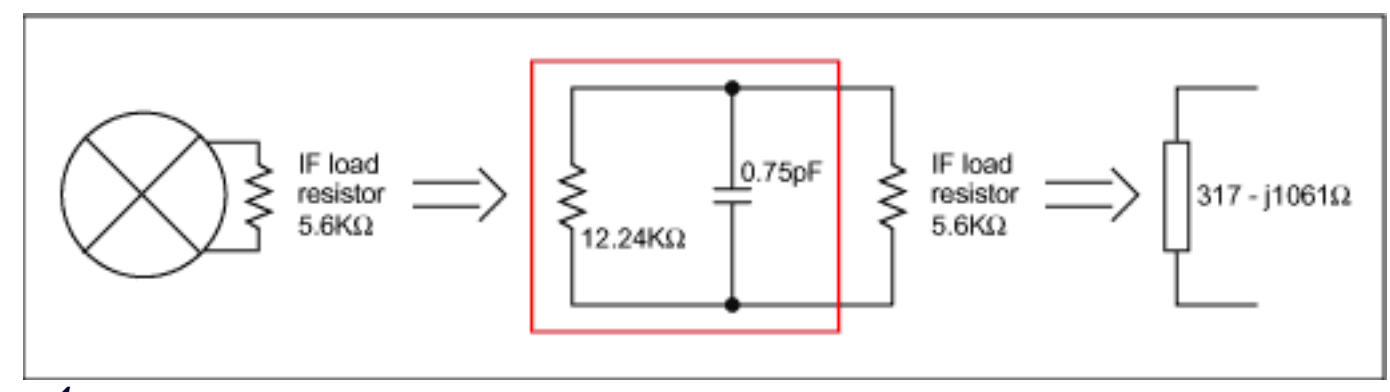

*Figure 4.*

### **Step 3:**

Use a High Frequency Circuit Simulator to simlulate the frequency response of the GPS IF filter

matched to the GPS IF filter. Agilent ADS 2002 was used for this example. To reduce the number of passive components and reduce the insertion loss, integrate one resonant tank (the resonator on the input side) with the matching network required to match the mixer's output impedance to the 1K ohm filter.

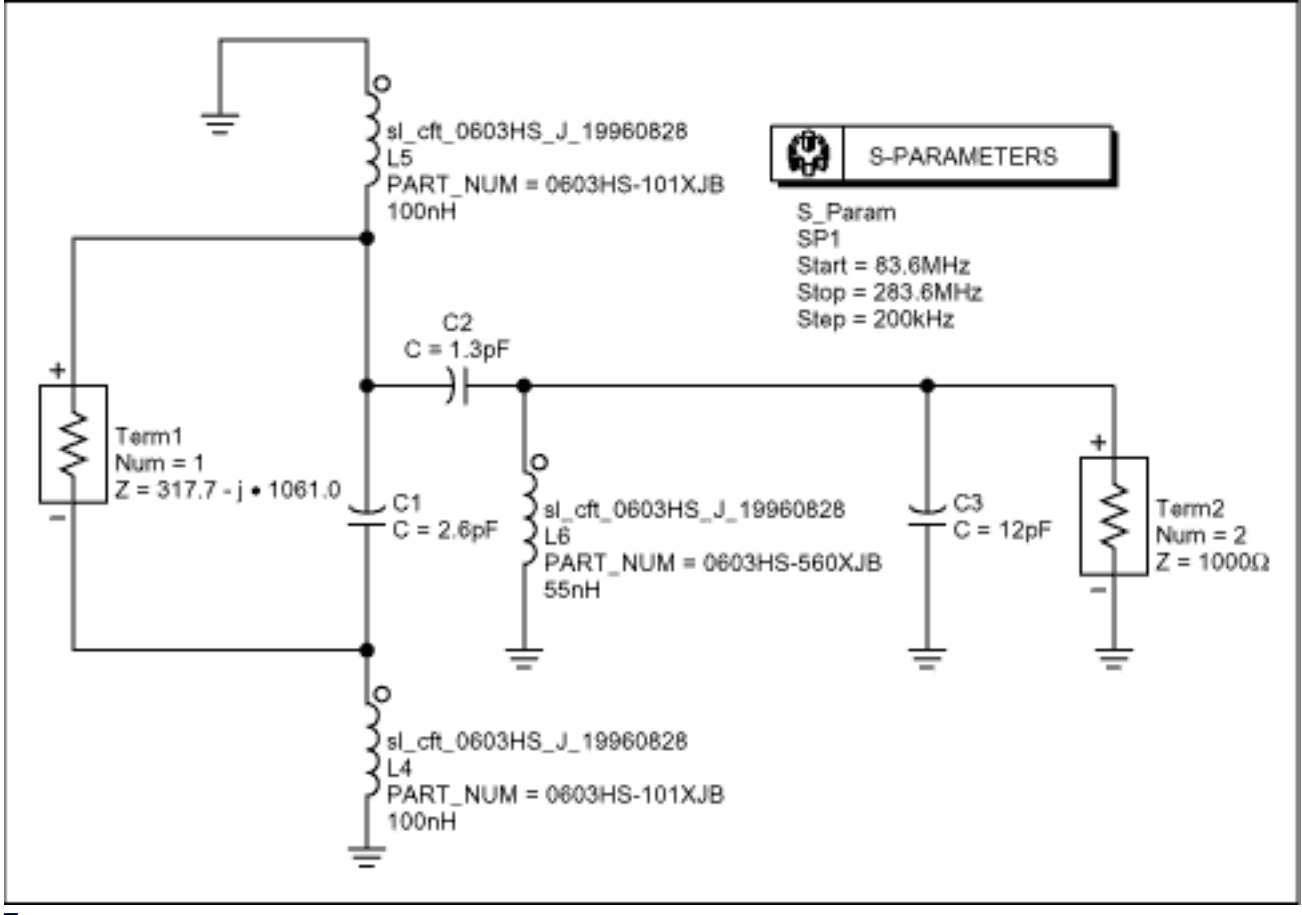

*Figure 5.*

Figure 6 is the frequency response of the GPS IF Filter matched to the MAX2538 GPS Mixer

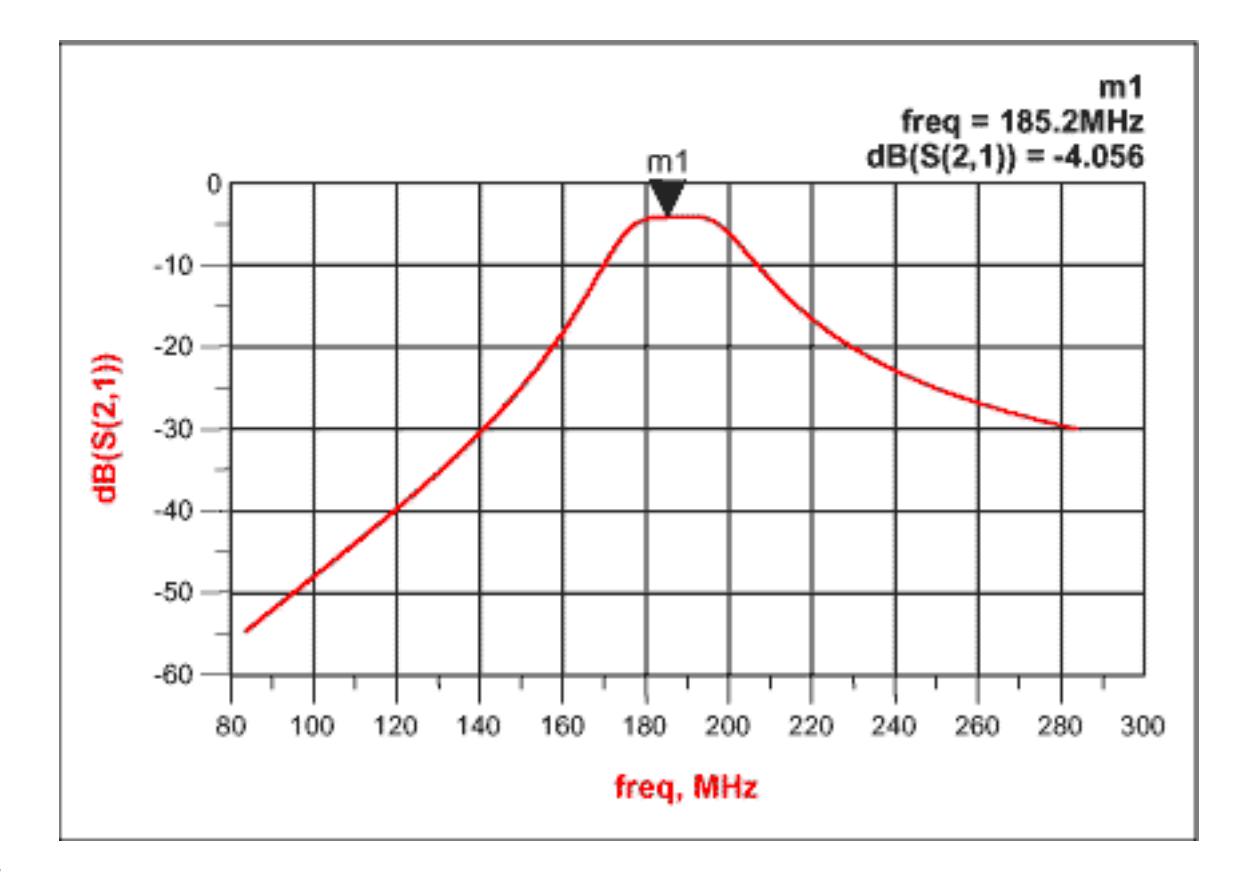

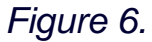

#### **Step 4:**

After implementing the circuit obtained in Agilent ADS, the cascaded measurement of the MAX2538 from the GPS LNA input to the GPS IF filter output was performed.

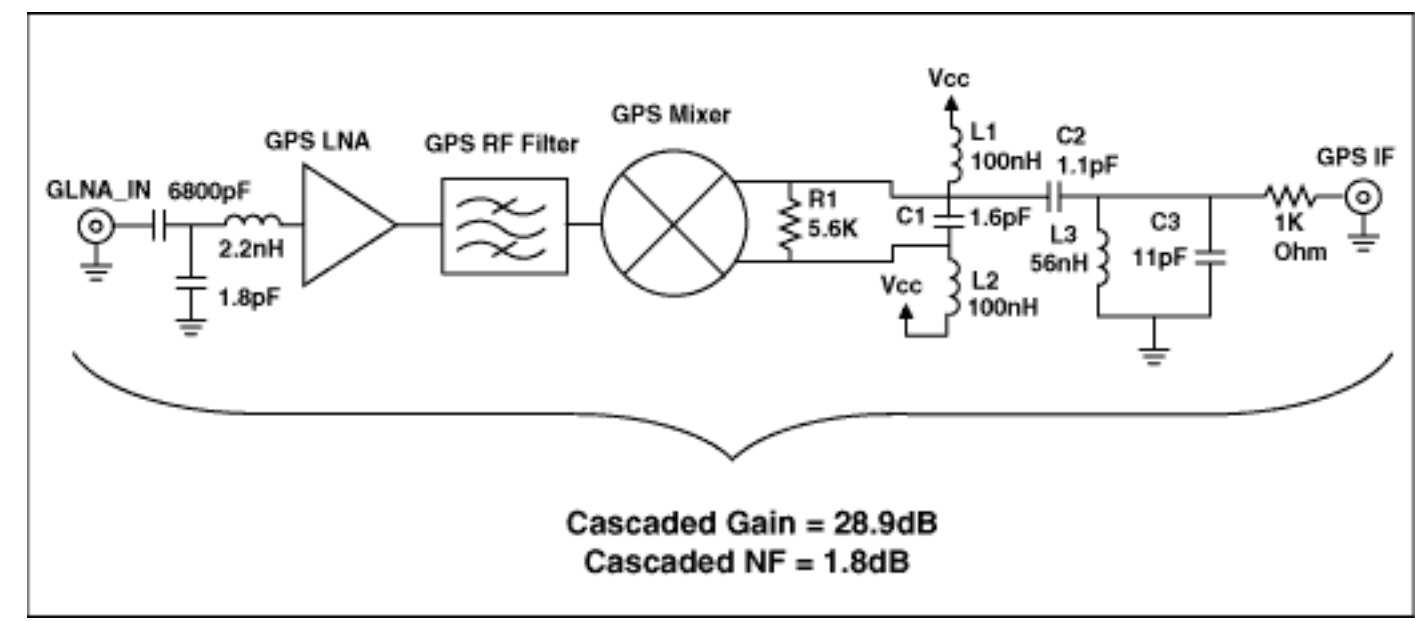

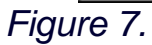

# **Test Conditions**

 $Vcc = 2.85V$ 

 $F_{RF}$  = 1575.42MHz,  $PIN_{RF}$  = -40dBm IF= 183.6MHz  $F_{LO} = 2087.73 MHz$ , PIN<sub>LO</sub> = -7dBm GPS LNA gain = 17.5dB GPS mixer gain = 10dB GPS RF SAW filter loss = -1.8dB

The 1k ohm resistor at the output is used for measurement purposes only, since the output of the filter is 1k Ohms. To calculate cascaded gain, add the measured gain to the attenuation introduced by the mismatch between 50 Ohms and 1050 Ohms.

Attenuation =  $0.5^{\circ}$ |20LOG(50/1050)| = 13.22dB

Cascaded gain = measured gain +  $0.5$ <sup>\*</sup> $|20LOG(50/1050)|$  from LNA input to 1K ohm output (GPS IF output).

Cascaded gain =  $15.7$ dB +  $13.22$ dB =  $28.9$ dB

Cascaded Gain = LNA Gain + RF Filter Loss + Mixer Gain + IF Filter Loss = 28.9dB

Discrete GPS IF Filter Loss = +28.9 dB - 17.5dB + 1.8dB - 10.0dB = 3.2dB

Cascaded NF is measured from LNA input to 1Kohm output (GPS IF output).

Cascaded  $NF = 1.8dB$ 

#### **Component values used in the IF section:**

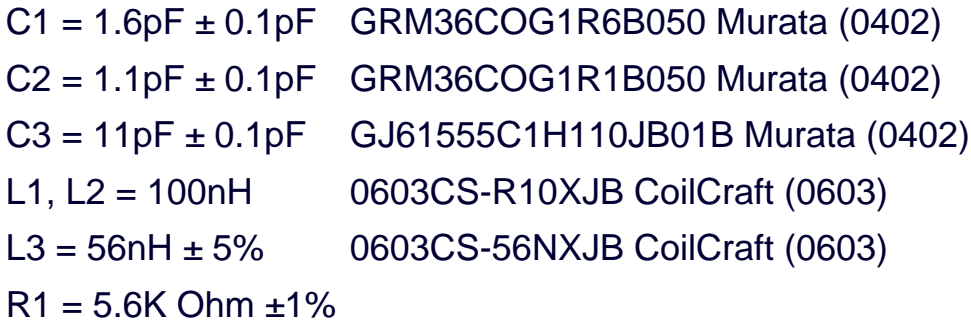

\*Filter Solutions by Nuhertz Technologies, L.L.C., [http://www.filter-solutions.com](http://www.filter-solutions.com/)